# **Universidade Federal do Rio Grande do Sul – UFRGS**

# **Departamento de Música**

**Bacharelado em Música – Habilitação Música Popular**

# **Trabalho de Conclusão do Curso**

 *Produção Musical: composição e registro de músicas para a guitarra*

Felipe Graosque Mendes

Porto Alegre, 2022

*Produção Musical: composição e registro de músicas para a guitarra*

Projeto de Conclusão de Curso a ser apresentado ao curso de Música Popular da Universidade Federal do Rio Grande do Sul.

Orientador: Prof. Dr. E. F. Fritsch

Porto Alegre

2022

# **Agradecimentos**

Ao Prof. Dr. Eloy Fritsch, pela orientação, paciência e incentivo, tanto neste trabalho quanto na iniciação científica.

Aos professores da banca Jean Carlos Presser e Júlio Herrlein.

Aos colegas de curso que contribuíram com minha trajetória, aos professores e demais funcionários do Instituto de Artes.

A Sandra Maria Graosque Mendes pelo apoio e pela vida. A todos que direta ou indiretamente permitiram que este trabalho se concluísse.

#### **Resumo**

Este trabalho é constituído por cinco registros fonográficos autorais e pelo memorial descritivo dos processos de composição e produção musical. Todas as músicas foram produzidas exclusivamente em Home Studio, explorando o uso de instrumentos virtuais utilizados como recurso para complementar a instrumentação e acompanhar a guitarra, que é o instrumento principal. As composições deste trabalho serviram de laboratório para a assimilação de conteúdos voltados ao desenvolvimento da improvisação, da criação de atmosferas e ambiências sonoras, as quais foram baseadas em minhas influências musicais. Neste estudo também serão compartilhadas as minhas experiências durante o processo de criação dos temas, além das etapas de desenvolvimento do trabalho como um todo.

**Palavras-chave:** Produção Musical; Composição para guitarra; Música Popular.

# **Abstract**

This work consists of five authorial phonographic records and the descriptive memorial of the composition and musical production processes. All songs were produced exclusively at Home Studio, exploring the use of virtual instruments used as a resource to complement the instrumentation and musical accompaniment for the main instrument, which is the electric guitar. The compositions of this work served as a laboratory for the assimilation of contents aimed at the development of improvisation and the creation of sound atmospheres and ambiences, based on my musical influences. In this study my experiences during the process of creating the themes will also be shared, as well as the stages of development of the work as a whole.

Keywords: Music Production; Guitar Composition; Popular Music.

# **SUMÁRIO**

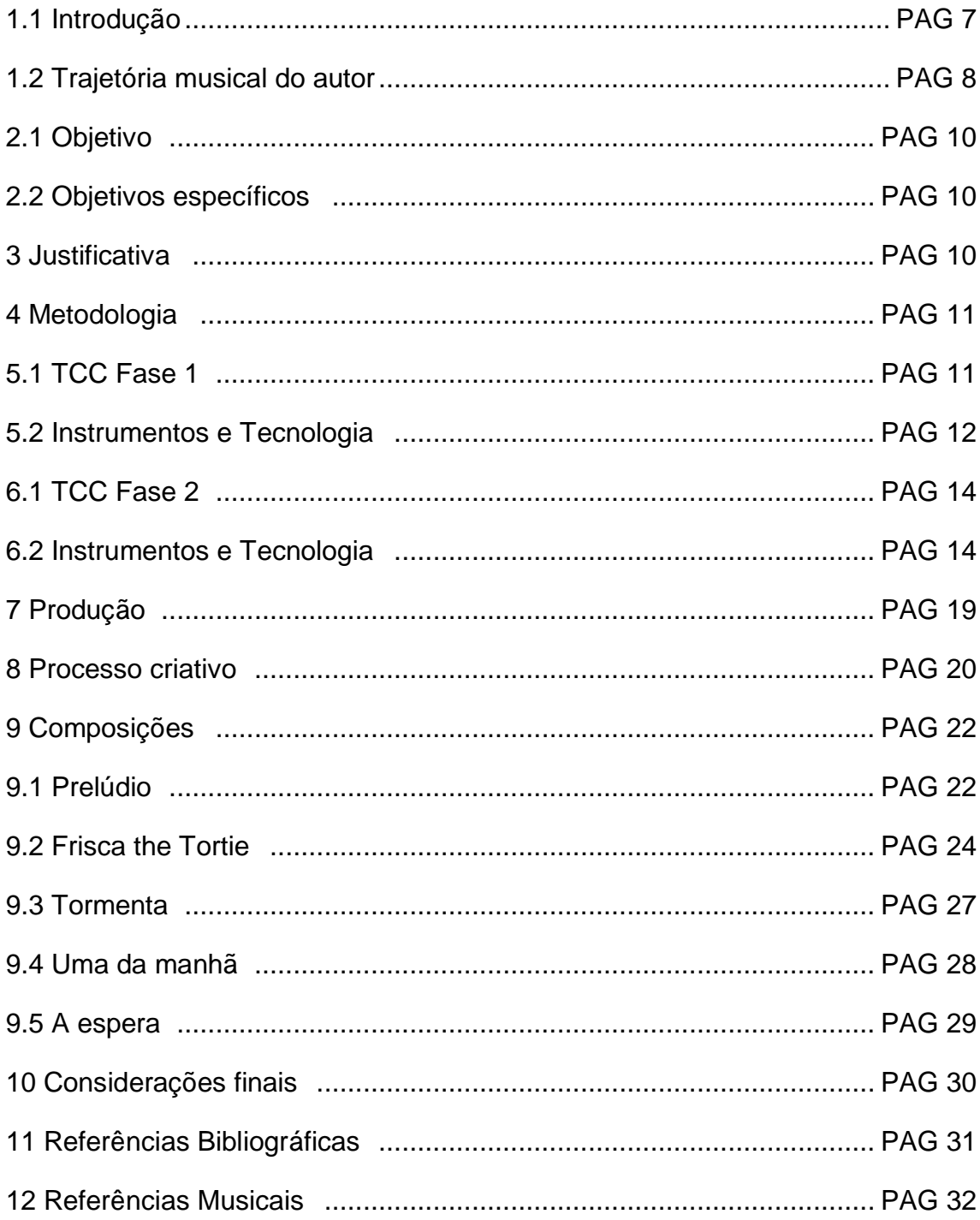

# **LISTA DE FIGURAS**

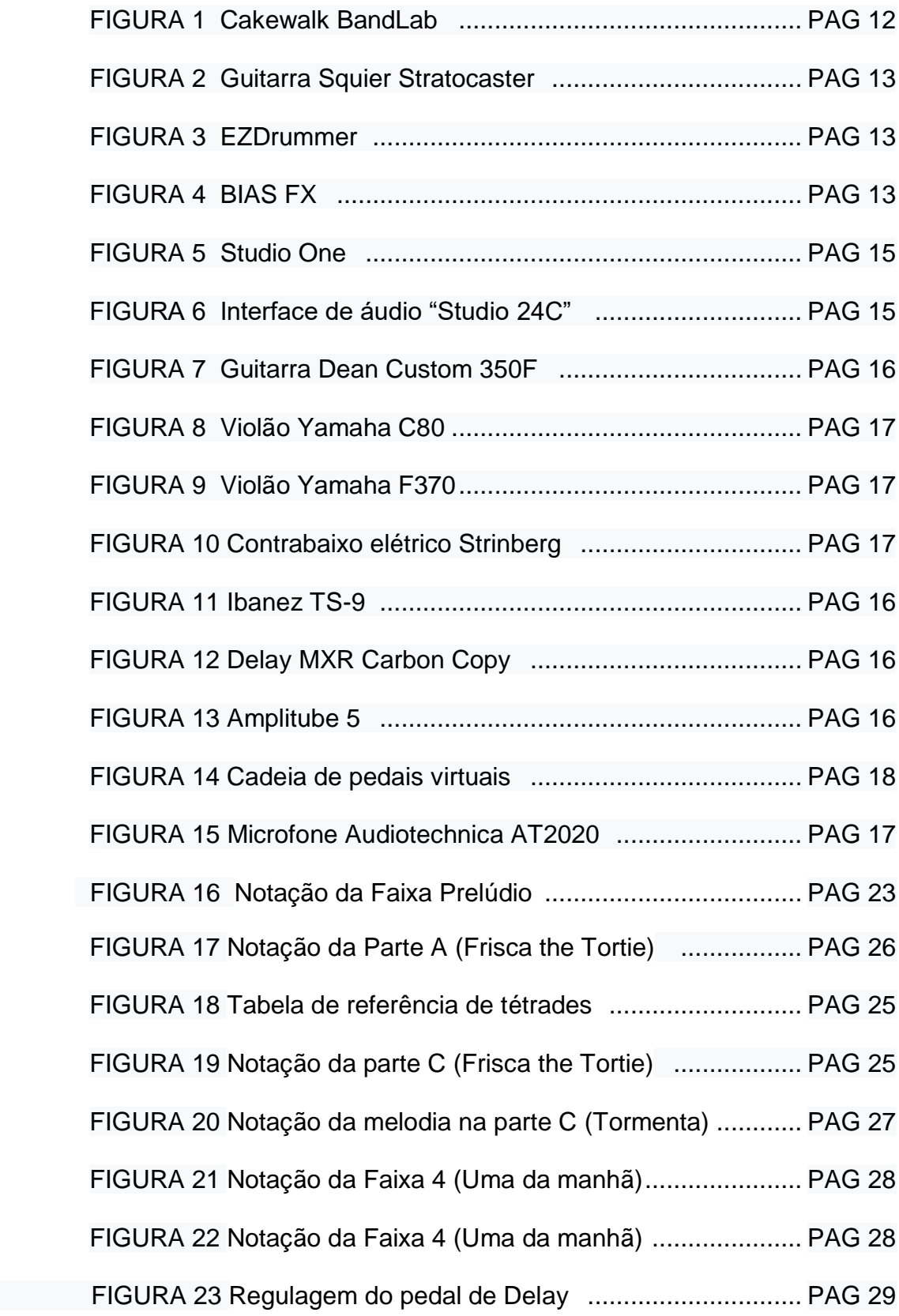

#### **1. Introdução**

Este trabalho de conclusão de curso consiste na produção de um álbum de musica instrumental tendo como enfoque principal composições para guitarra com acompanhamento. O texto irá abordar a descrição dos processos composicionais e estruturais exemplificados com partituras e breves análises.

Nos primeiros anos da graduação, quando passei a ter um maior comprometimento com o estudo da música criei o hábito de gravar ideias musicais espontâneas surgidas em diferentes momentos do cotidiano, seguindo a ideia de "Mentalidade Acumulativa" citada por Jarret (2016):

> *"Guarde tudo. Grave tudo. Seja você um compositor que trabalha com papel e lápis ou computador, ou apenas cantarole melodias num gravador portátil enquanto sai para dar uma caminhada, é essencial que você guarde todos esses inicios, finais, progressões de acordes, melodias, levadas e ideias musicais de todas as formas e tamanhos em arquivos em algum lugar. Uma melodia que leva a lugar nenhum hoje pode inspira-lo ano que vem."*

Este hábito de se gravar foi inicialmente impulsionado pela necessidade de criar material para as disciplinas de Pratica Musical Coletiva, que demandavam a criação de arranjos coletivos pelos alunos participantes. Assim foi se criando um acervo, inicialmente na memoria do celular, e quando necessário era feito um backup para o computador.

Em dado momento do curso de graduação comecei a me confrontar com a tarefa de determinar qual seria a proposta do meu trabalho de conclusão de curso e passei a cogitar qual seria a possível proposta escolhida por mim. Comecei a pensar na possibilidade de "abraçar" a escolha da produção fonográfica como tema do trabalho.

Lá por 2019, quando estava atuando como bolsista de iniciação científica, orientado pelo professor Eloy Fritsch, e também estando próximo de entrar na fase inicial do TCC, resolvi mostrar para o professor algumas ideias de riffs e melodias. A reação do professor foi muito positiva com comentários tipo: "parece o Van Halen".

A partir de então decidi qual seria a proposta do projeto, me matriculando no semestre seguinte sob a orientação do professor Eloy.

#### **1.2. Trajetória musical do autor:**

Meu primeiro contato com a música foi aos 12 anos de idade, nessa época habitavam em minha casa alguns instrumentos musicais, em sua maioria percussão. Esses instrumentos vinham por intermédio de um irmão mais velho que na época integrava um grupo de pagode. Em meio a diversos instrumentos tinha um violão, que foi o que mais tive afinidade. Nessa época eu passava algumas horas "brincando" com esse violão e como nessa idade ainda não tinha desenvolvido gosto por nenhum "gênero" musical, o máximo que fazia era tentar tirar de ouvido melodias como "parabéns pra você", "atirei o pau no gato" e etc. Por razões desconhecidas o tal violão desapareceu.

Aos 14 anos veio o interesse pelo Rock através de bandas punk como Ramones e Nirvana e por consequência o desejo de aprender a tocar guitarra para poder reproduzir aquela sonoridade e postura. Após adquirir um violão, comecei a aprender os primeiros acordes por intermédio de amigos.

Bandas como Iron Maiden, Black Sabbath, Led Zeppelin, Metallica e Blind Guardian, posteriormente me fizeram buscar um aperfeiçoamento técnico mais apurado, pois apesar do peso a da rebeldia, possuíam em seus arranjos uma atmosfera mais diversificada, onde incluíam solos de guitarras e muitas vezes longas introduções. Nesse período passei também a ensaiar e tocar em bandas de amigos.

Nessa época a internet era mais restrita e não possuía muito material didático, mas por intermédio de publicações como Guitar Player, Guitar Class e Cover Guitarra obtive os primeiros conhecimentos teóricos como formações de tríades e escalas.

Aos 19 anos trabalhando na indústria como operador de máquina tive condições de ter um instrumento descente e ao mesmo tempo me matricular em um curso de música. Comecei então a estudar na escola Prediger em Porto Alegre, porém logo no segundo mês acabei abandonando devido a dificuldades de conciliar com o trabalho. Então optei por continuar os estudos através dos materiais que eu tinha disponíveis em casa, tempo depois até acabei fazendo aulas com outro professor, mas também não consegui me adaptar.

Em meados de 2009 comecei a estudar peças de violão erudito por conta própria, afim de possivelmente ingressar em um curso superior de musica.

Na busca por aperfeiçoar a leitura no instrumento acabei conhecendo através de uma rede social as oficinas de teoria e percepção da UFRGS onde cursei os módulos 2 e 4. Nesse mesmo período tomei conhecimento da abertura do curso de bacharelado em musica popular, onde não existia a necessidade de dominar o repertorio clássico. A partir daí passei a focar meus esforços em me qualificar para ingressar na universidade. Acabei sendo aprovadas duas vezes nas provas específicas, devido à reprovação no vestibular geral na primeira tentativa.

Em 2014 iniciei no curso de musica popular. No ano seguinte mudei para porto alegre onde passei a ministrar aulas particulares de instrumento, ao mesmo tempo em que atuava como bolsista na Biblioteca central da UFRGS, até o ano de 2017, quando passei a ser bolsista de iniciação cientifica, orientado pelo professor Eloy Fritsch, onde também participei do Salão de Iniciação Científica em 2018.

# **2. Objetivo**

- Compor para guitarra, realizar arranjos musicais e gravações.

# **2.1. Objetivos específicos:**

- Registrar composições autorais.
- Realizar registros em Home Studio.
- Explorar técnicas de gravação e edição em Home Studio

# **3. Justificativa**

Dentre as justificativas para a escolha deste projeto como etapa de finalização da graduação está a oportunidade de encarar um desafio pessoal, pois a ideia de compor material próprio de forma individual sempre foi um desejo e ao mesmo tempo uma realidade distante, porém com os conhecimentos adquiridos na graduação esta possibilidade se fez mais próxima da realidade.

Futuramente este material também será usado como portfolio pessoal e será publicado em plataformas digitais para a apreciação do público em geral.

## **4. Metodologia**

A criação das peças do projeto partiu de diferentes pontos descritos a seguir:

- 1. Gravações feitas por celular de ideias espontâneas em diferentes momentos do cotidiano;
- 2. Audição e separação dessas ideias, vislumbrando possíveis faixas do trabalho;

3. Transcrição ou regravação das amostras no ambiente de home studio;

4. Produção das faixas propriamente ditas.

# **5.1. TCC Fase 1**

O trabalho se deu em duas etapas distintas, a primeira ocorreu no semestre 2019/1, ao longo da disciplina de Introdução ao projeto de graduação em musica popular. Essa etapa foi concluída com a apresentação da proposta no Colóquio de música Popular. Neste dia apresentei uma prévia da estrutura do trabalho escrito juntamente com uma gravação de um trecho de umas das músicas que iriam compor o álbum.

A segunda etapa se deu 2 anos após a primeira, durante esse intervalo de tempo ocorreram fatos que fizeram com que eu tivesse que pausar a graduação, dentre os ocorridos estão mudanças de endereço e problemas financeiros relacionados a pandemia de COVID-19. Devido a isso a parte da produção será descrita em tópicos diferentes, pois os equipamentos utilizados em cada período são diferentes.

### **5.2 Instrumentos e tecnologia**

Quando iniciei o projeto, apesar da pouca experiência na área da produção musical, já possuía certa familiaridade com o software Reaper. Eu usava este programa para estudar meu instrumento e fazer os trabalhos da graduação. Utilizava os Vst's para extrair o som da minha guitarra. No entanto eu buscava por uma interface mais completa e amigável. Tomei conhecimento de uma Workstation que também era gratuita, a DAW em questão era o Cakewalk BandLab (figura 01) e a partir daí comecei a utiliza-lo para começar a pré-produção das faixas do projeto. Produzi com ele a faixa apresentada no CMP.

A guitarra utilizada nessa fase foi uma guitarra Squier Stratocaster (figura 2). Para a inserção das baterias utilizei o Simulador EZDrummer (figura 3). Para a gravação da guitarra utilizei o simulador de pedais e amplificadores BIAS FX (figura 4).

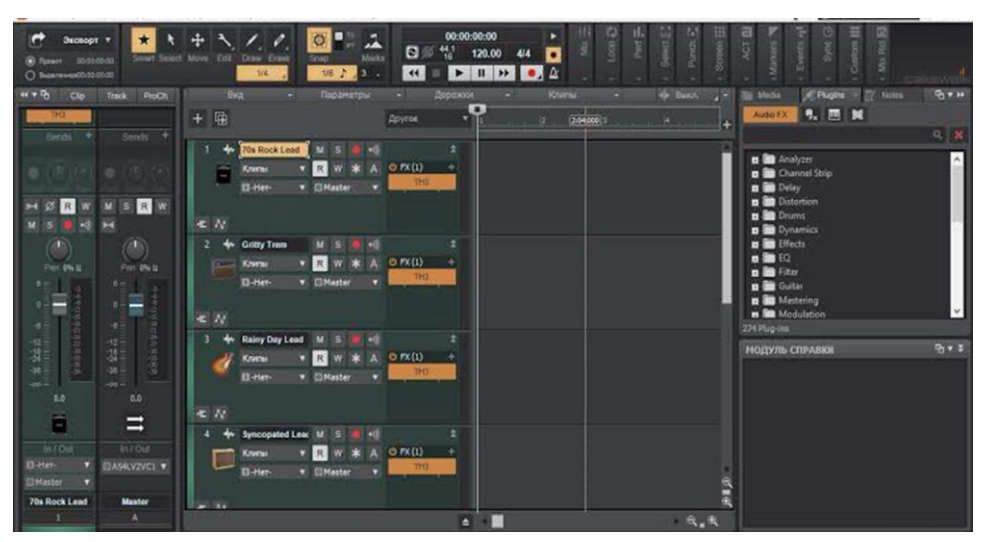

Figura 1 – Cakewalk BandLab.

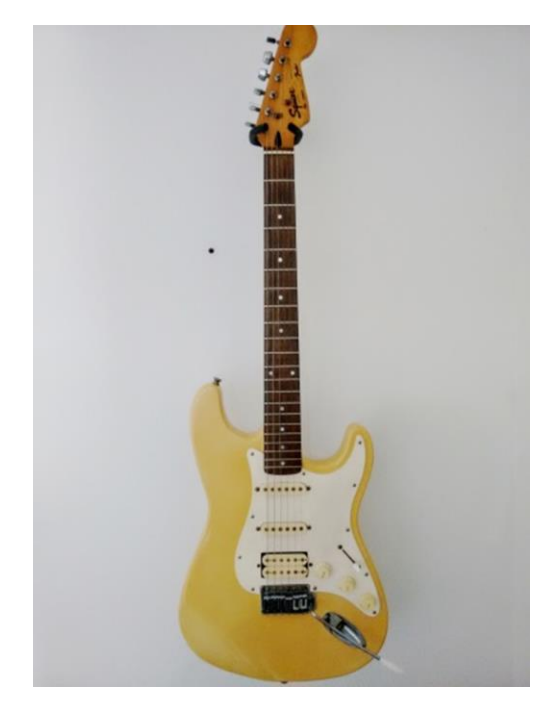

Figura 2 – Guitarra Squier Stratocaster.

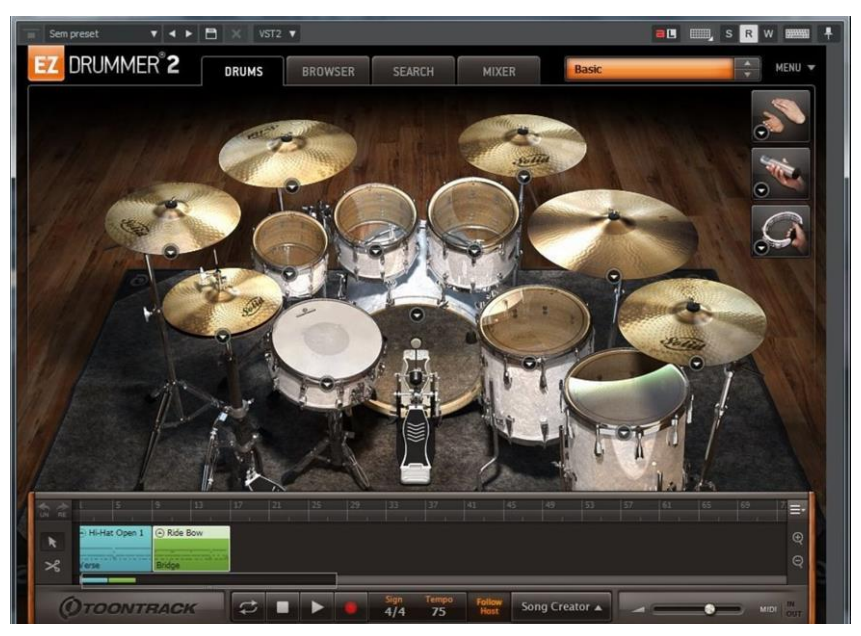

Figura 3 – EZ Drummer.

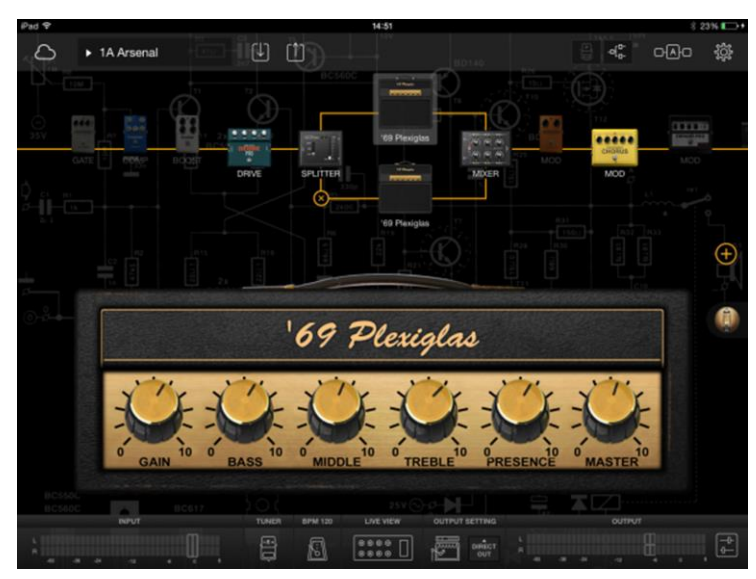

Figura 4 – BIAS FX.

#### **6.1 TCC Fase 2**

O trabalho foi retomado em fevereiro de 2022. Decidi que esse seria o ano em que deveria concluir a graduação. Então voltei para a etapa de ouvir e separar as gravações do meu acervo, a esta altura eu já contava com algumas pastas espalhadas pelo meu HD contendo gravações que foram gravadas com o celular. O próximo passo foi adquirir equipamentos necessários para melhorar o fluxo de trabalho como monitores de referência e interface de áudio.

Todas as faixas apresentadas no trabalho final foram gravadas nesse período.

A ideia inicial era trabalhar com a participação de outras pessoas, em especial alguns amigos que já possuíam um pouco mais de experiência na produção musical, isso faria com que eu pudesse me concentrar mais nas composições.

A construção das linhas de bateria era meu Calcanhar de Aquiles e ao mesmo tempo considerava de suma importância para a concepção das músicas.

#### **6.2 Instrumentos e Tecnologia**

Com a retomada do projeto em 2022, a primeira coisa que busquei foi encontrar uma nova DAW que melhorasse o meu fluxo de trabalho, pois não estava satisfeito com as interfaces do Reaper e Band Lab.

Após uma pesquisa entre outros programas acabei conhecendo o Studio One da PreSonus (figura 5), na sua quinta versão. Por dispor de um excelente editor de partituras funcionando em conjunto com o editor MIDI e um editor próprio para percussão, acabei adotando-o como ferramenta principal de trabalho. Agora o trabalho de transcrição das ideias musicais para a partitura que antes era feito de forma externa pelo Muse Score, passou a ser feito de forma mais dinâmica dentro de uma só estação de trabalho.

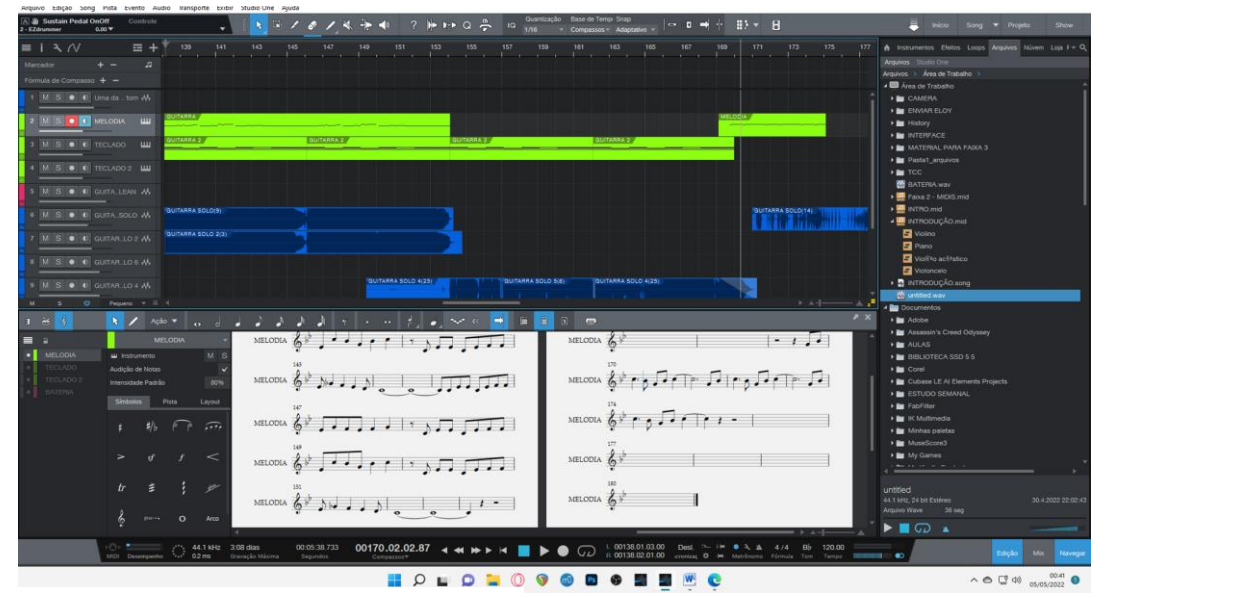

adquirida para substituir a outra interface que estava com defensa com defensa com defensa com defensa com defensa com defensa com defensa com defensa com defensa com defensa com defensa com defensa com defensa com defensa Figura 5 – Studio One.

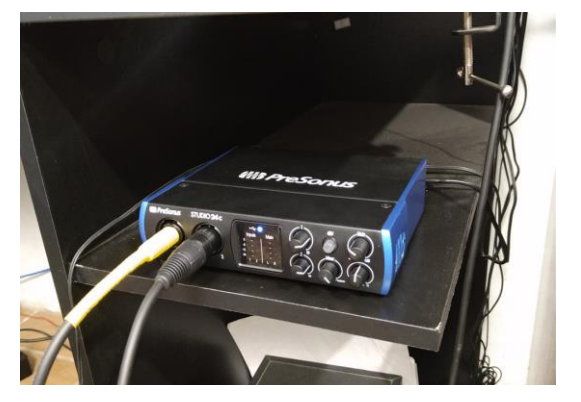

Figura 6 – Interface de áudio "Studio 24C".

Os instrumentos utilizados no projeto foram a guitarra Dean Custom 350F(figura 7), o violão Yamaha F370 com cordas de aço (figura 8), o violão Yamaha C80 (figura 9) com cordas de nylon e o contrabaixo elétrico Strinberg (figura 10).

A captação da guitarra foi feita direto na interface e para auxilio na obtenção do timbre de guitarra com drive, utilizei o pedal analógico Ibanez TS-9 (Tube Screamer) (figura 11). Em alguns momentos também foi utilizado o pedal de delay MXR Carbon Copy (figura 12), para acrescentar mais ambiência, principalmente nos solos.

O próximo passo na cadeia de processamento do áudio da guitarra está o Software Amplitube 5 (figura 13) que optei por substituir o BIAS FX, utilizado nas etapas anteriores do trabalho, pois ele me proporcionou uma sonoridade mais próxima de um amplificador real.

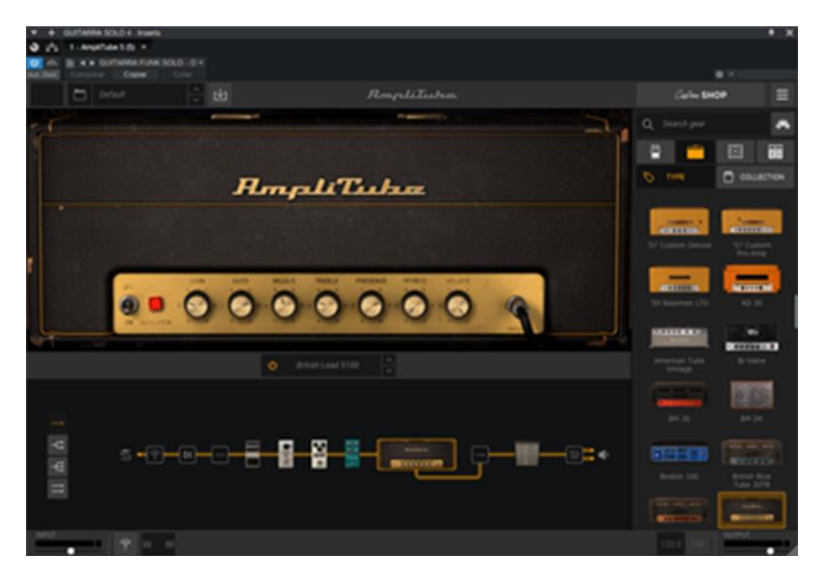

Figura 13 –Amplitube 5.

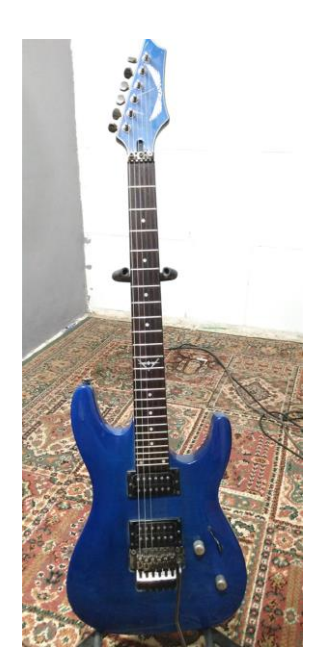

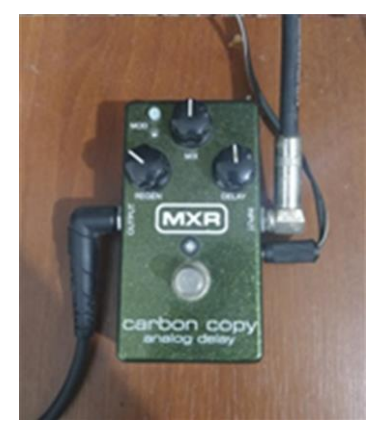

Figura 12 – Pedal MXR Carbon Copy Delay.

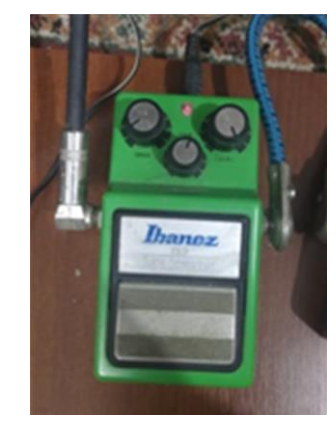

Figura 7 – Guitarra Dean Figura 12 – Pedal MXR Figura 11 – Ibanez TS-9.

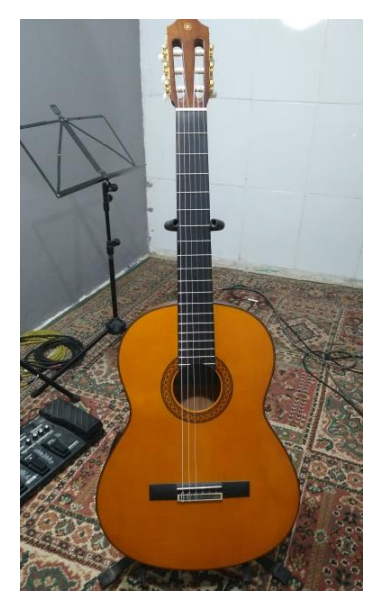

Figura 8 – Violão Yamaha C80.

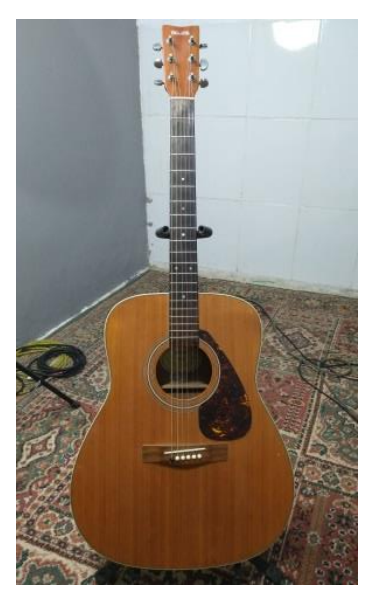

Figura 9 – Violão Yamaha F370.

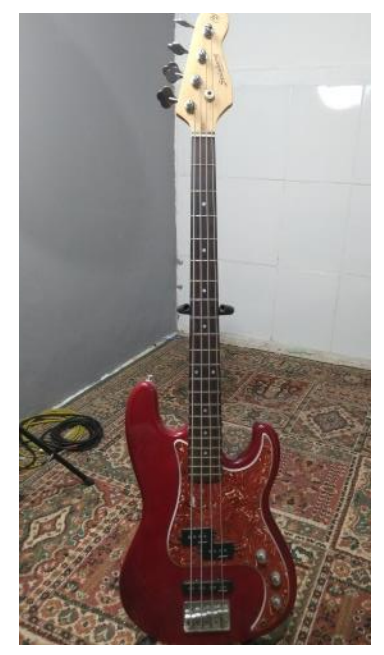

Figura 10 – Contrabaixo Strinberg.

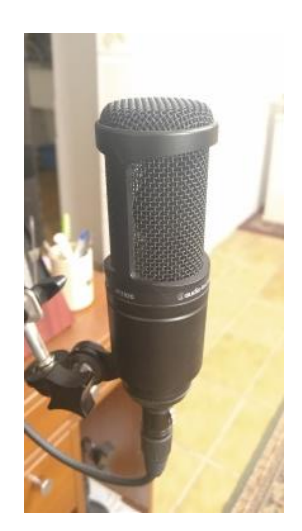

Figura 15 Microfone Audiotechnica at2020.

Dentre as opções de amplificadores simulados pelo Amplitube, utilizei quase que majoritariamente um exemplar que trouxesse a sonoridade conhecida como "british sound" que é própria dos amplificadores Marshall. No Amplitude também foi possível utilizar pedais simulados como por exemplo o pedal de Overdrive OCD (figura 14), que em conjunto com o meu Tube Screamer me forneceu um timbre de guitarra distorcida adequado as minhas expectativas. Também foram utilizados pedais simulados de Flanger (fig14) e Equalizer (fig14).

Os instrumentos acústicos foram captados usando um microfone condensador da marca Audio Technica modelo at2020 (figura 15).

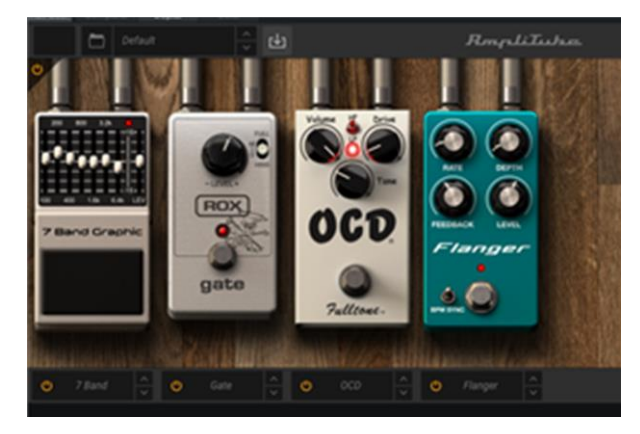

Figura 14 – Cadeia de pedais virtuais

### **7. Produção:**

A produção foi basicamente toda feita no período do semestre 2021/2. Gravei todos os instrumentos e realizei a operação técnica. O processo de mixagem foi intuitivo. Eu apenas fui ajustando os volumes e panoramas entre uma gravação e outra.

A execução e gravação de todos os instrumentos: Guitarra, Contrabaixo, Violões e dos instrumentos virtuais: Bateria e Teclados, em todas as faixas, foram feitas por mim.

Cheguei a passar uma tarde no estúdio de um amigo, ocasião em que fizemos algumas guias de bateria e guitarra para a primeira faixa a ser trabalhada no projeto, que nessa etapa, já contava com uma pré-produção.

Apesar de o trabalho ter sido proveitoso, houve certa incompatibilidade na concepção estética das músicas, então decidi que iria assumir a criação das linhas de todos os instrumentos. Já no dia seguinte reescrevi as linhas de bateria por conta própria.

De forma geral as etapas de composição, pré-produção e produção se misturaram. O processo se iniciava com ideias musicais gerais e conforme a gravação avançava e eram acrescentados mais instrumentos, a música ia tomando seu desenho final.

#### **8. Processo criativo**

A meu ver, o principal desafio em criar música instrumental é procurar manter a peça interessante ao ouvinte. Pois no âmbito da musica popular estamos mais habituados com as canções estróficas, e, dentro dessa categoria, os materiais melódicos são mais reaproveitados por intermédio das mudanças de texto.

Sem esse recurso me foi necessário obter uma maior consciência de alguns conceitos usados como ferramentas na composição em geral.

Um desses conceitos com o qual me confrontei foi a noção de "continuidade vs surpresa" e para exemplificar cito um trecho traduzido de (BELKIN 1995-1999)

> *"Uma sucessão de ideias musicais pode ser pensada como uma sequencia de diferentes níveis de continuidade, abrangendo desde uma suave fuidez até a mais abrupta mudança...*

> *...se a fluidez da peça promove poucas novidades, a musica se torna enfadonha; porém se ocorrem muitos reajustes e recomeços, ela soa descontinuada."*

Outro tipo de abordagem que me auxiliou no processo criativo foi o entendimento dos "formatos de esforço", proposto por Rudolf Von Laban em seu tratado Kinetografia Laban (1928). Este sistema propõe uma linguagem baseada em estilos de movimento classificados em: peso, tempo, fluência e espaço. Inicialmente proposto para ser usado por coreógrafos, também pode ser usado para compor música.

Podemos traduzir qualquer frase musical dentro dos quatro estilos de movimentos citados, onde cada atributo possui 2 polos opostos: peso (leve e pesado); tempo (curto ou prolongado); fluência (controlada ou liberta), espaço (direto ou indireto). Então, por exemplo: uma frase com muitas notas tocadas com intensidade fraca pode ser classificada como leve e indireta e pode contrastar com um trecho com poucas notas com intensidade forte em staccato (pesada e direta).

A proposta de usar esta linguagem na música foi observada em (Jarret 2016).

A escrita tradicional também foi de suma importância para o desenvolvimento deste trabalho, pois a referência visual da partitura me fornece uma visualização mais concreta dos temas e riffs, fazendo também com que a forma geral da música fique mais clara, facilitando os caminhos e escolhas a seguir.

Durante a graduação este aspecto foi amplamente abordado e exigido e fez com que para mim fosse mais fácil me guiar pelo editor de partituras do que pela utilização direta do MIDI em piano roll e instrumentos que é amplamente utilizada por produtores.

Desenvolver o processo criativo usando diferentes conceitos e linguagens foi decisivo para a conclusão deste projeto, pois fez com que eu me distanciasse de um processo baseado em tentativa e erro, que apesar de trazer algum resultado, muitas vezes, no meu caso, acaba consumindo um tempo maior de trabalho.

### **9. Composições**

#### **9.1 Prelúdio**

O álbum inicia-se com um preludio no violão. O ponto de partida para o composição dessa peça se deu durante a graduação, mais precisamente na disciplina de Harmonia C com o professor Fernando Mattos. A partir de um exercício proposto em aula em que o objetivo era compor uma peça em formato de preludio na tonalidade de Sol Maior.

Dei inicio ao trabalho arpejando um acorde de G maior na primeira inversão, na região mais aguda do instrumento, a sonoridade naquele momento me remeteu a alguma trilha sonora de filmes de terror dos anos 80, a partir daí fui para o software de notação e dei sequencia na construção da música, cromatizando o baixo e fazendo a mudança de acordes seguindo uma condução de vozes com notas próximas uma das outras. Inicialmente essa peça foi resgatada para ser a introdução de outra faixa do projeto, pois até então a mesma só possuía uma seção. Com o desenvolvimento da faixa em questão esse material acabou sendo dispensado, então decidi criar uma seção B e transformá-la em mais uma faixa do EP.

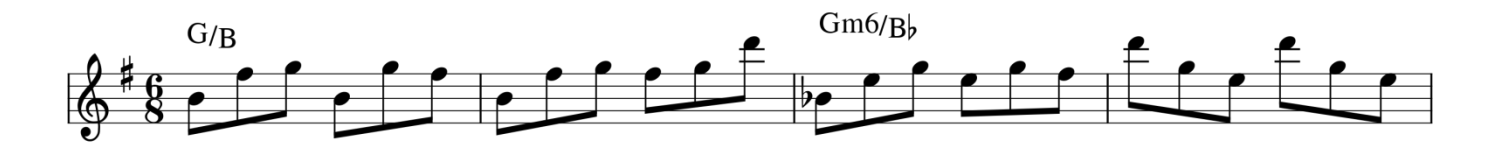

![](_page_23_Figure_1.jpeg)

![](_page_23_Figure_2.jpeg)

![](_page_23_Figure_3.jpeg)

![](_page_23_Figure_4.jpeg)

![](_page_23_Figure_5.jpeg)

![](_page_23_Figure_6.jpeg)

![](_page_23_Figure_7.jpeg)

![](_page_23_Figure_8.jpeg)

#### **9.2 Frisca the Tortie**

Foi a primeira composição que comecei a trabalhar. Está dividida em 3 partes seguindo a forma de arco ABCBA.

#### **Parte A:**

A parte inicial dessa faixa foi inspirada por músicas como: Capitain Nemo do guitarrista Michael Shenker<sup>1</sup> e Fuzz Universe do Guitarrista Paul Gilbert<sup>2</sup>. O riff foi composto na guitarra, utilizando cordas soltas e ligados, pensando no modo Dórico em A, sem pensar em uma fórmula de compasso fixa, apenas uma ideia rítmica que estava em minha cabeça.

O passo seguinte foi definir uma fórmula de compasso, que foi escrita em 9/8 e 7/8. Após, ser transcrita para o software usando um som de teclado, me pareceu soar melhor nesse instrumento.

É dividida em 3 blocos: Riff A – RIFF B – RIFF C e RIFF D conforme a notação em anexo (figura 17).

#### **Parte B**

Começa com um Riff na guitarra inspirado em guitarristas como Randy Rhoads, Jake Lee e Eddie Van Halen.

Logo após se inicia um solo de guitarra com caráter improvisatorio. A construção deste solo é feita com base nos acordes de A9 e F9 com as melodias ressaltando em alguns momentos o modo Lídio. Como material de apoio durante a improvisação dos solos, usei a sugestão de (Mello 2021) conforme figua 18, onde temos as possíveis tétrades a serem tocadas utilizadas em cada acorde alinhadas pelos tons homônimos, isso me deu uma melhor visualização das notas a serem utilizadas durante a improvisação. Uma segunda progressão com os acordes |B - G - F#m7- F7M |é apresentada antes da parte C.

![](_page_25_Figure_0.jpeg)

Figura 18 – Tabela de referência de tétrades.

## **Parte C:**

A melodia da seção C foi recuperada do meu arquivo de ideias e gravações. Cantarolei essa melodia em algum momento pensando em algum tipo de orquestração, com seção de cordas e sopros, porém acabei passando para a guitarra.

Após retornar para a seção B a música finaliza com a repetição da seção A.

![](_page_25_Figure_5.jpeg)

Figura 19 – Notação da parte C (Frisca the Tortie).

![](_page_26_Figure_0.jpeg)

Figura 17 – Notação da Parte A (Frisca the Tortie).

#### **9.3 Tormenta**

Esta faixa é inspirada no desejo de misturar gêneros de música brasileira com rock. Essa proposta já foi explorada, por exemplo, na versão de Raul Seixas de Blue Moon of Kentuky<sup>3</sup>, na música Never Understand da banda brasileira de metal melódico Angra.

Nas disciplinas de Prática Musical Coletiva tive a oportunidade de experimentar um pouco dessa mistura, devido à aleatoriedade de estilos encontrada entre os colegas.

A música se inicia com um riff em ritmo de Baião com a percussão acompanhando e alternando entre os instrumentos: Udu, Conga e Chocalho. Para a gravação desses instrumentos utilizei o pacote Latin Percussion do EzDrummer.

Pensei no improviso da parte A usando as notas do campo harmônico de Gm melódico, onde os acordes do acompanhamento são o IV e V graus do campo (C7 e D7). A sequencia dos acordes Gsus4, F(#4), Em6 e B7 prepara para o inicio da próxima parte da musica.

A parte **B** começa com uma progressão de acordes com um solo improvisado na tonalidade de Em, que introduz uma mudança na instrumentação. Logo após uma sequencia de riffs com baixo guitarra e bateria é apresentada.

A parte **C** se inicia com um Riff no contrabaixo, para completar acrescentei um improviso na guitarra.

![](_page_27_Figure_7.jpeg)

Figura 20 – Notação da melodia na parte C (Tormenta).

#### **9.4 Uma da manhã**

O tema principal desta faixa é de autoria do amigo e colega de graduação Francisco Paulo Gomes e teve sua concepção inicial durante a disciplina de Produção Fonográfica II. Uma das avaliações da disciplina consistia em gravar e produzir uma faixa com um tempo mínimo de duração.

Na aula seguinte ao desígnio da tarefa, o colega citado me mostrou a melodia do tema e orientou a fazer um arranjo de Bossa Nova. Durante a concepção do arranjo e do tema sugeri que mudássemos a proposta e apresentei um arranjo para outro estilo, com a aprovação da ideia, gravamos com o trompete fazendo a melodia principal e a guitarra, baixo e bateria fazendo o acompanhamento.

Uma das razoes pela qual resolvi resgatar este material foi que, além de ter apreciado o tema, na ocasião inicial não tive a oportunidade de desenvolvê-lo satisfatoriamente.

Nessa nova versão a guitarra passou a fazer a melodia do tema e devido a dificuldades logísticas o trompete foi retirado. Intercalei as partes do tema com improvisos na guitarra, o baixo também foi gravado por mim. Para a Bateria e Piano utilizei instrumentos virtuais. A estrutura da musica ficou em AABBAA.

#### **Tema Parte A Tema Parte B**

![](_page_28_Figure_6.jpeg)

![](_page_28_Figure_7.jpeg)

![](_page_28_Figure_9.jpeg)

A ultima faixa foi inspirada a partir de um *take* gravado com o celular em meados de 2016 com umas sequencias de riffs no violão. Usei o mesmo *take* original, porém acrescentei uma dobra em uníssono.

## **Riff A**

Uma linha de baixo no violão fazendo contraponto com uma tríade de Lá maior, que apesar da simplicidade, me passou uma atmosfera interessante.

# **Riff B**

A mesma sequencia, porém arpejada.

Improvisei melodias na guitarra usando uma configuração de Delay onde as repetições soam com volume acima das notas palhetadas, este tipo de recurso faz com a guitarra ganhe uma nova identidade sonora.

![](_page_29_Picture_6.jpeg)

Figura 23 – Regulagem do pedal de Delay.

#### **10.Considerações finais**

As experiências vivenciadas nessa epopeia musical foram de grande valia e me trouxeram enriquecimento profissional.

Sob a orientação do professor Eloy Fritsch, eu pude colocar em prática uma metodologia organizada para produzir material autoral.

Apesar da pouca experiência na área da produção estou satisfeito com o resultado obtido no projeto.

O contexto atual do mercado da musica exige do músico independente cada vez mais autonomia na produção de material musical. Posso citar, por exemplo, o crescimento do ensino remoto de música que se deu nos últimos 2 anos, que demanda a preparação de Backing tracks, partituras e exercícios de forma mais dinâmica e interativa, deixando de lado o papel e caneta.

Gravar todos os instrumentos foi uma experiência um tanto desafiadora, porém, de grande acréscimo. Passei a ter uma percepção mais aguçada em relação aos arranjos de outros artistas. Isso me ajuda a absorver melhor essas referências.

Acredito que os conteúdos estudados na graduação também foram importantes para conseguir alcançar um nível satisfatório como músico. A partir daqui seguirei produzindo mais material autoral, me aperfeiçoando e buscando melhorar minhas composições, fraseados e também a execução instrumental.

# **11. Referências Bibliográficas**

*MELLO, Mozart. HIT – Harmonia , improvisação e técnica. –Hotmart, 2021*

BELKIN, Alan*. A Pratical Guide to Music Composition, 1995-1999.*

*JARRET, Scott; DAY, Holly. Composição musical para leigos, Tradução de Gustavo Monsanto da Rocha. -Rio de Janeiro: Alta Books, 2016.*

## **12. Referências Musicais**

Paul Gilbert, Fuzz Universe, California 2010.

Michael Schenker Group, Built to Destroy, Londres 1983.

Raul Seixas, Raul Rock Seixas, Rio de Janeiro 1977.

Angra, Angels Cry, Alemanha, 1993.